# EXCEL NIVEAU INTERMEDIAIRE

Avec cette formation Excel de niveau Intermédiaire, approfondissez vos compétences en matière d'utilisation des feuilles de calcul et d'analyse de données.

### Objectifs pédagogiques

Perfectionner ses compétences sur Excel 2019 Réaliser des calculs avancés ; Créer des plages nommées ; Réaliser et exploiter des tableaux de données Maîtriser les objets graphiques et la mise en forme.

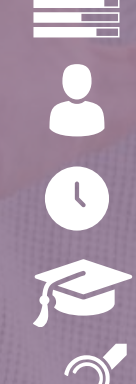

Niveau Initiation

Tous publics

11h environ

Aucun prérequis

Sans audio description ni sous-titrage

#### Matériel nécessaire Disposer d'un ordinateur ou d'une tablette Une connexion Internet

Modalités d'évaluation des acquis Auto-évaluation sous forme de questionnaires Exercices sous formes d'ateliers pratiques Questionnaire de positionnement & Evaluation à chaud.

Moyens pédagogiques et techniques Accès au cours en ligne Cours théorique au format vidéo Accessible via un ordinateur ou une tablette Assistance par téléphone et/ou email

#### FORMATEUR(ICE) :

Disposant de plusieurs années d'expérience dans l'enseignement de cette discipline.

ACCESSIBILITE

Formations en distanciel accessibles aux personnes à mobilité réduite

Audiodescription et sous titrage non disponibles

## PROGRAMME

- 1. Les Mises en Forme Standard et Affichage
- 2. Alignement des Données
- 3. Bordures et Remplissages
- 4. Styles et Thèmes
- 5. Les Calculs
- 6. Les Zones Nommées
- 7. Les Calculs avancés
- 8. Les Tableaux de Données
- 9. Les Mises en Forme Conditionnelle
- 10. Les Objets Graphiques
- 11. Gestion des Objets
- 12. Sélectionner des Objets
- 13. Le Lien Hypertexte